**C++ Notes Class XII Pointer and It's Application Hexadecimal Integer**: In a programming language like C++, it is possible to represent an integer constant in different form. Generally an integer value is represented as a **Decimal** integer. A decimal integer value consists of any 10 digits (0-9). Integers 29, 73545, 8545, -34, -428954 and 3945 are example of **Decimal** integer values. In C++ it is also possible to represent an integer as a **Hexadecimal** integer. A **Hexadecimal** integer value consists of 16 digits (0-9, A-F). Integers 2A, 4B6C, ABCD and F16 are example of **Hexadecimal** integer constant. In a C++ program **Hexadecimal** integer constant is prefixed by 0x. For example 1B4C is a **Hexadecimal** integer constant but in C++ program it will be represented as 0x1B4C. An example of decimal integer and Hexadecimal integer is given below:

```
#include<iostream.h>
void main()
{
  int hi=0x1B4C;
  int di=174911;
  cout<<"Dec="<<hi<<","<<<"Dec="<<di<<endl;
  cout.setf(ios::hex, ios::basefield);
  cout<<"Hex="<<hi<<","<<<"Hex="<<di<<endl;
}
```
**Hexadecimal** integer constant while variable **di** is assigned **Decimal** integer constant. First 2 outputs display values stored in variables **hi** and **di** as **Decimal** integer. Last 2 outputs display values stored in variables **hi** and **di** as **Hexadecimal** integer.

Variable **hi** is assigned a

Running of the program produces following output: Dec=6988,Dec=174911 Hex=1B4C, Hex=2AB3F

# **Pointer**

A variable in C++ has three characteristics – data type of the variable, value stored in the variable and the address of variable. So far in our programming examples we have only used the first two characteristics, that is, data type of the variable and the value stored in the variable. Address of a variable represents the location of the variable in the computer's main storage (RAM). The concept of address of a variable is similar to address of house / flat / villa / shop in a city / town / village. To get an address of a variable we use address operator (&) before a variable name. In C++ address of a variable is also known as **Pointer**. Pointer (address) is displayed as a Hexadecimal integer. An pointer will display address except for a pointer to a character. Pointer to a character will be discussed later. An example of pointer and address is given below:

```
#include<iostream.h>
void main()
{
  int a=2014;
  double b=89.7;
  cout<<"a="<<a<<", b="<<br/>>b<<<endl;
  cout<<"&a="<<&a<<" , &b="<<&b<<endl;
}
```
Running of the program produces following output: a=2014 , b=89.7 &a=0x0012ff88 , &b=0x0012ff80

Variable **a** is assigned a value **20** and variable **b** is assigned a value **88.5**. First two outputs display value stored in the variable **a** and **b**. Last two outputs display address of the variables **a** and **b**. Addresses of the variables are displayed as **Hexadecimal** integers.

Diagrammatic representation of variables created (in the above program) their respective addresses:

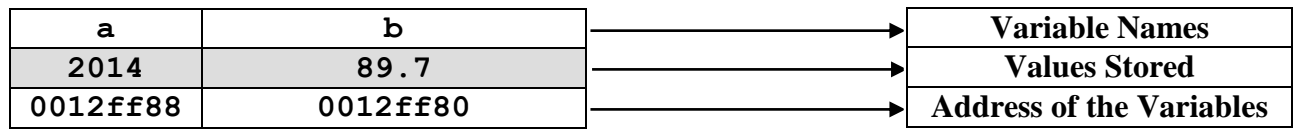

# **Pointer Variable**

To store an address of a variable we need to create a special type of variable called **Pointer** variable. Creating a **Pointer** variable is similar to creating a variable of fundamental data type or array type.

```
Rule: DataType* PointerVarName;
     DataType *PointerVarName;
     DataType *PointerVarName1, *PointerVarName1, … ;
```
DataType could be fundamental data type or derived data type like structure type or class type. Operator star (\*) is needed between DataType and PointerVarName. Operator star (\*) implies that the variable that is being created is **Pointer** type. When using the **Pointer** variable in the program, operator star (\*) is never used, that is, in the program only PointerVarName will be used.

```
Usage:
int* ip1;
int *ip2, *ip3;
char* cp1;
char *cp2, *cp3;
```
**double**\* dp1; **double** \*dp2, \*dp3;

## **Example**:

```
void main()
{
  int a=2014, *ip;
  double b=89.7, *dp;
  ip=&a;
  dp = \&b;cout<<"a="<<a<<", b="<<br/>b><<endl;
  cout<<"ip="<<ip;
  cout<<" , dp="<<dp<<endl;
}
```
- Statement **int** \*ip; creates an integer pointer (pointer to an integer). An integer pointer can store an address of an integer variable
- Statement **char** \*cp; creates a character pointer (pointer to a character). A character pointer can store an address of a character variable
- Statement **double** \*dp; creates a double pointer (pointer to a double). A double pointer can store an address of a double type
- A pointer variable is allocated 4 bytes of memory

Variable **a=20** and **ip** (pointer to integer) is created. Variable **b=88.5** and **dp** (pointer to double) is created. Pointer **ip** is assigned address of **a** and **dp** is assigned address of **b**. Creation of pointer variable and assigning an address to it can be combined as one single statement. For example: **int** \*ip=&a; **double** \*dp=&b;

Running of the program produces following output: a=2014 , b=89.7 ip=0x0012ff88 , dp=0x0012ff80

Diagrammatic representation of variables and pointers created in the above program, is given below:

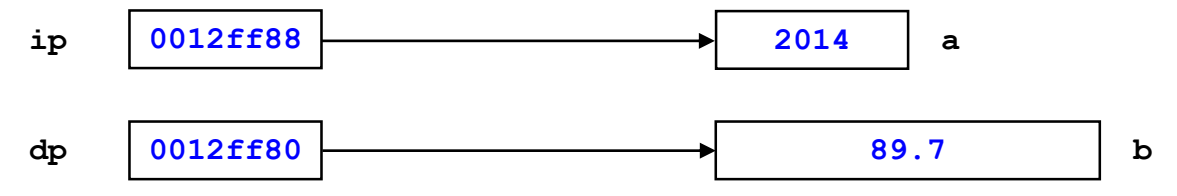

Generally it is expected that the data type of the pointer variable and the date type of the variable whose address is being assigned to the pointer variable must be same. A pointer to an integer stores an address of an integer variable and a pointer to double stores address of a double variable. But suppose we mix data type of the pointer variable and data type of the variable whose address is to be stored in the pointer variable, then C++ compiler will flag a **warning** (**Warning message: Suspicious Pointer Conversion**). An example is given below showing mixing data type while assigning address to pointer variables:

## **C++ Notes Class XII Pointer and It's Application**

```
#include<iostream.h>
void main()
{
  int a=2014, *ip;
  double b=89.7, *dp;
  ip=&b;
  dp = \&a;cout<<"a="<<a<<" , b="<<b<<endl;
  cout<<"ip="<<ip<<", dp="<<dp<<endl;
}
```
Pointer **ip** (integer pointer) is assigned address of **b** (double variable) and **dp** (double pointer) is assigned address of **a** (integer variable). Pointer variables **ip** and **dp** displays the address correctly. Then why does compiler flags warning? We discuss this issue later.

```
Running of the program produces following output:
a=2014 , b=89.7
ip=0x0012ff88 , dp=0x0012ff80
```
Any pointer variable can be assigned NULL pointer (NULL value). NULL pointer represent 0 (zero) address. A NULL pointer contains address  $0 \times 00000000$ . An example is given below:

```
#include<iostream.h>
void main()
{
  int *ip=NULL;
  double *dp=NULL;
  cout<<"ip="<<ip<<endl<<"dp="<<dp<<endl;
}
```

```
Running of the program produces following output:
ip=0x00000000
dp=0x00000000
```
Since a pointer variable is variable, so just like any other variable, a pointer variable can either be a global variable or it can be a local variable. A global pointer variable is created just after the header files and before any block where as a local pointer variable is created inside a block. **Default value of a global pointer variable is NULL pointer and default value of a local pointer variable is a garbage address**. **A global pointer variable has all the characteristics of a global variable and a local pointer variable has all the characteristics of a local variable**. If global pointer variable and a local pointer variable have same name inside a block then scope resolution operator (::) is to be used with global pointer variable name, so that, both the global pointer variable and the local pointer variable can be used inside the same block.

```
#include<iostream.h>
int *gp, *p;
void main()
{
  int *lp;
  cout<<"gp="<<gp<<<" , lp="<<lp<<endl;
  int a=2014, *p=&a;
  cout<<"::p="<<::p<<" , p="<<p<<endl;
}
```

```
Running of the program produces following output:
gp=0x00000000 , lp=0x0040ff27
::p=0x00000000 , p=0x0012ff84
```
**Global** pointer variables **gp** and **::p** are created but not initialised and hence display **NULL** address. **Local** pointer variables **lp** and **p** are also created but not assigned any address and therefore display garbage addresses. Scope resolution operator is used with global pointer variable **p** since there is a local pointer variable **p** in the **main**() function block.

}

example is given below:

#include<iostream.h>

```
int a=2014, *ip=&a;
double b=89.7, *dp=&b;
cout<<"ip="<<ip<<" , dp="<<dp<<endl;
cout<<"*a="<<a<<", b="<<br/>b><<endl;
cout<<"*ip="<<*ip<<", *dp="<<*dp<<endl;
a=2013;
b=92.3;cout<<"Output after 1st updation\n";
cout<<"*a="<<a<<" , b="<<b<<endl;
cout<<"*ip="<<*ip<<" , *dp="<<*dp<<endl;
*ip=2012;*dp=91.8;cout<<"Output after 2nd updation\n";
cout<<"*a="<<a<<" , b="<<b<<endl;
cout<<"*ip="<<*ip<<", *dp="<<*dp<<endl;
cout<<"Output after 1st updation\n";
                                                  to variables a and b respectively.
                                                  Expressions \starip and \stardp access
                                                  variables a and b respectively.
                                                  Since variables a and *ip share 
                                                  same memory location, they are 
                                                  alias of each other. Similarly 
                                                  variables b and *dp are alias of 
                                                  each other. Any change in the 
                                                  variable a will update *ip and 
                                                  vice versa. Any updation of either 
                                                  a or *ip will not update address 
                                                  stored in the pointer variable ip. 
                                                  Also any change in the variable b
                                                  will change *dp and vice versa.
                                                  Any updation of either b or *dp
                                                  will not update address stored in 
                                                  the pointer variable dp.
```
# Running of the program produces following output:

ip=0x0012ff88 , dp=0x0012ff80 a=2014 , b=89.7 \*ip=2014 , \*dp=89.7 Output after 1st updation ip=0x0012ff88 , dp=0x0012ff80 a=2013 , b=92.3 \*ip=2013 , \*dp=92.3 Output after 2nd updation ip=0x0012ff88 , dp=0x0012ff80 a=2012 , b=91.8 \*ip=2012 , \*dp=91.8

Diagrammatic representation of variables and pointers created in the above program, is given below:

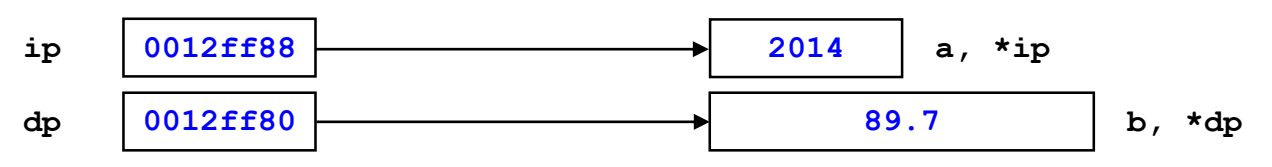

Diagrammatic representation of variables and pointers created in the above program after **1st updation**, is given below:

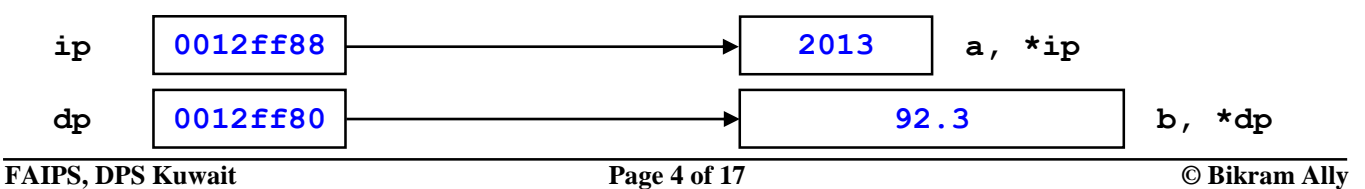

A pointer variable contains an address of a variable. Indirectly accessing a variable (memory location where the pointer variable is pointing to) through the pointer variable, is called **Dereferencing** or **Indirection**. Unary operator star (\*) is used with a pointer variable as a **dereferencing** operator. An

Pointer variables **ip** and **dp** points

Diagrammatic representation of variables and pointers created in the above program after **2nd updation**, is given below:

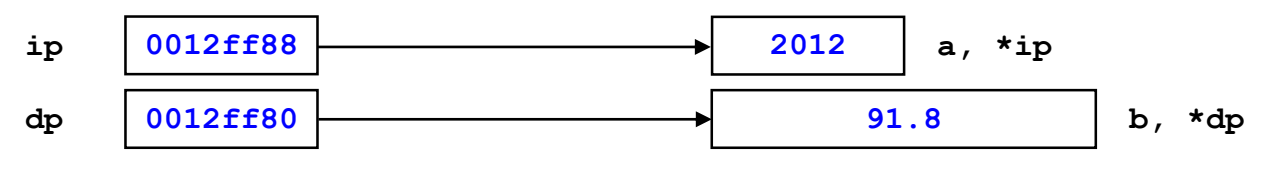

Now coming back to the point, why it is not proper to mix up data type of a pointer variable and the data type of the variable whose address is to be assigned to the pointer variable.

```
#include<iostream.h>
void main()
{
  int a=2014, *ip=&a;
  double b=89.7, *dp=&b;
  cout<<"Before\n";
  cout<<"ip="<<ip<<", dp="<<dp<<endl;
  cout<<"*ip="<<*ip<<", *dp="<<*dp<<endl;
  ip=&b;
  dp = \&a;cout<<"After\n";
  cout<<"ip="<<ip<<", dp="<<dp<<endl;
  cout<<"*ip="<<*ip<<", *dp="<<*dp<<endl;
}
Running of the program produces following output:
```

```
Before
ip=0x0018ff50 , dp=0x0018ff48
*ip=2014 , *dp=89.7
After
ip=0x0018ff48 , dp=0x0018ff50
*ip=-858993459 , *dp=3.47641e-308
```
Program is compiled with a warning but addresses are displayed properly. Problem arises with dereferencing. A pointer to an integer **ip**, will access a memory location which is allocated 4 bytes. But the pointer variable **ip** is assigned the address of **b**, which of the type **double**. A variable of the type **double** is allocated 8 bytes. But the pointer variable accesses only 4 bytes and as a result it points to a garbage value. As far as the address is concerned, address is stored correctly but dereferencing generates garbage value. Hence it is a bad practice to mix data type of a pointer variable and data type of the variable.

## **Pointer to character**

Pointer to character (**char**<sup>\*</sup>) is little different from pointer to any other data type. In C++ pointer to a character is treated like a string. A string in C++ is terminated by a **nul** character. In C++ array of character, pointer to character and string are used interchangeably. All the string based functions of header file <string.h> uses **char**\* as parameter instead of array of character. An example of pointer to a character is given below:

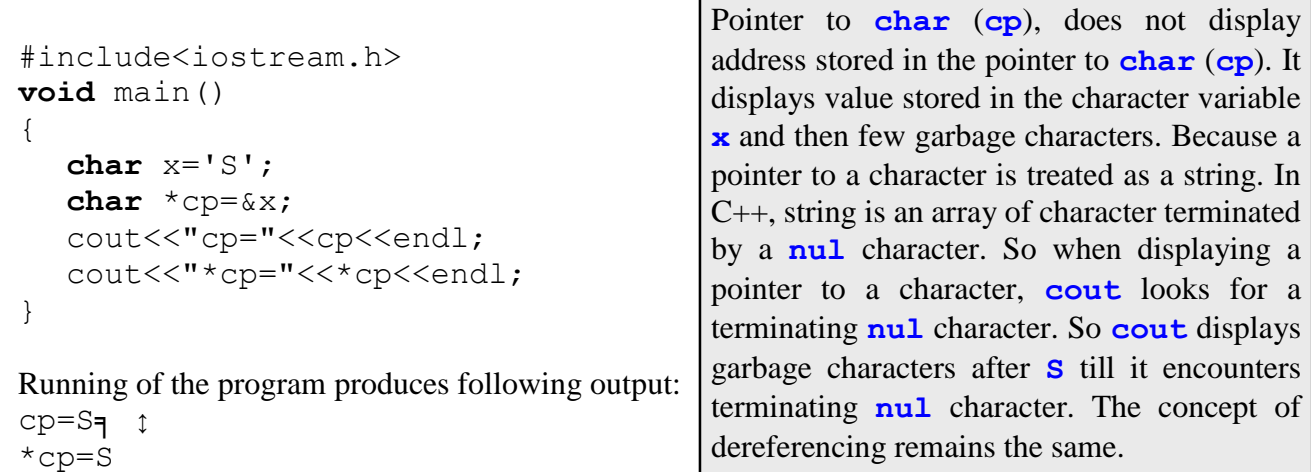

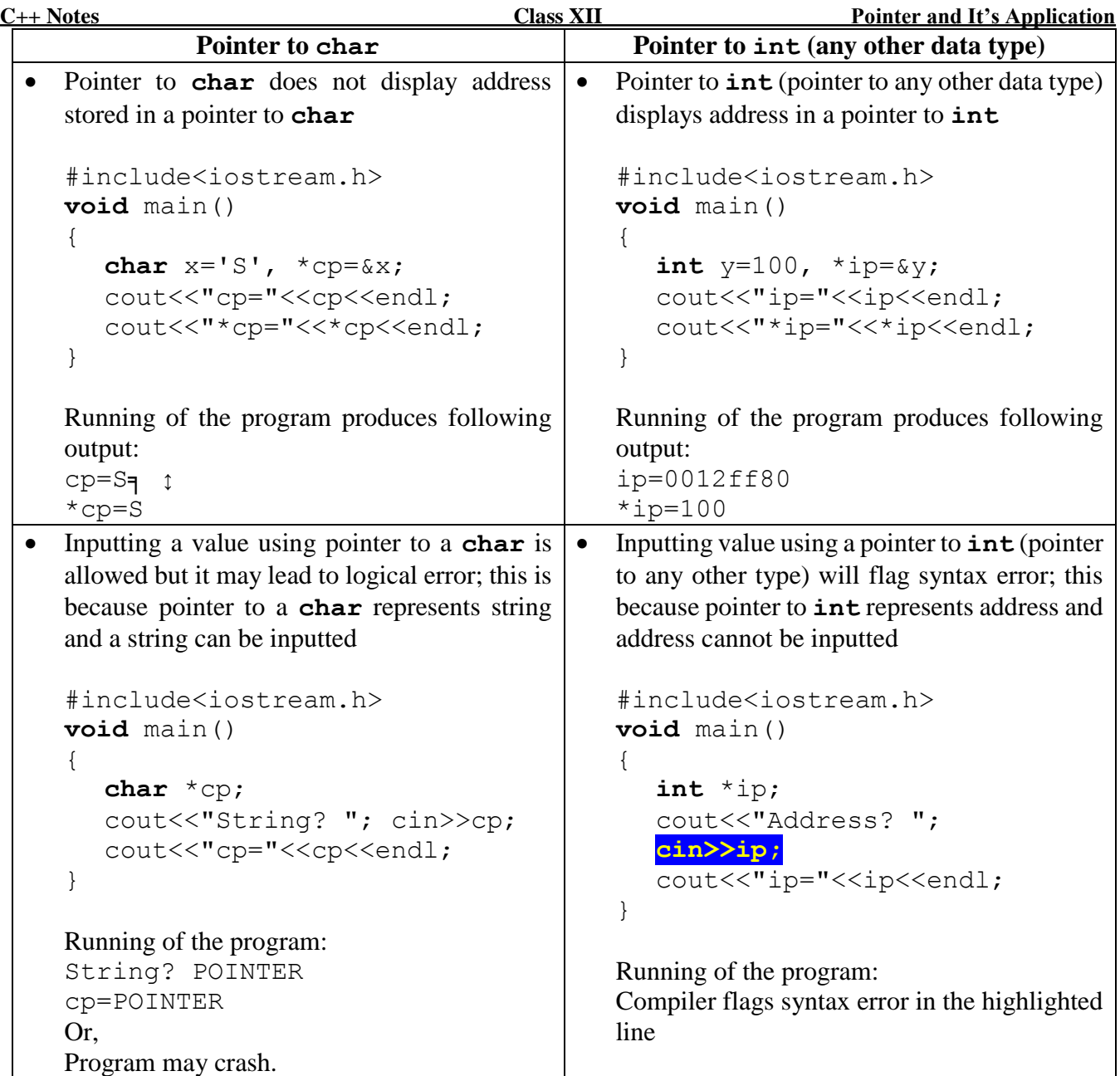

# **Pointer to struct (structure) / class type**

Just like pointer to fundamental data type (**char** / **int** / **float** / **double**) we can also have pointer to derived type like pointer to struct (structure) / class type. A struct / class type has to be declared first then pointer to that struct / class type is to be created. One major difference between pointer to a fundamental data type and pointer structure (class) type is the use of **dereferencing** (**indirection**) operator. For a pointer to a fundamental type unary **star** operator (\*) is used as **dereferencing** (**indirection**) operator but generally for pointer to struct / class type binary **arrow** operator  $(-)$  is used as **dereferencing** (**indirection**) operator. An **arrow** operator consists of two characters: **dash**/**minus** (-) followed by **greater than sign** (>). An example is given below:

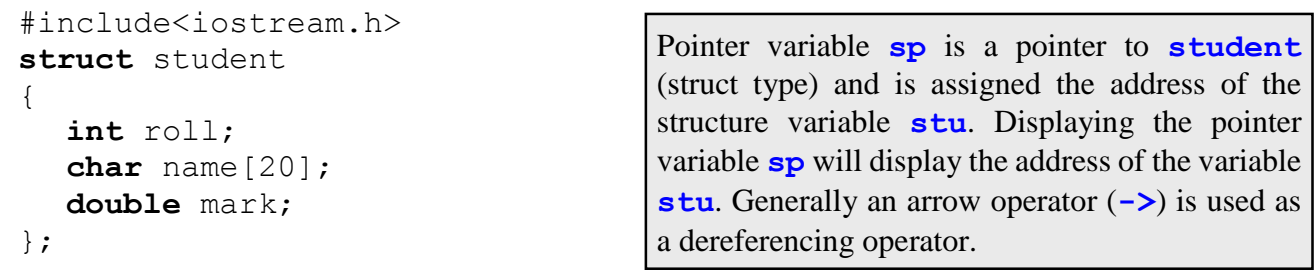

```
C++ Notes Class XII Pointer and It's Application
  void main()
  {
    student stu={23, "Sandip Kr Jain", 91.5}, *sp=&stu;
    cout<<"sp="<<sp<<endl;
    cout<<sp->roll<<", "<<sp->name<<", "<<sp->mark<<endl;
  }
```
Running of the program produces following output:

```
sp=0x0018ff2c
23 , Sandip Kr Jain , 91.5
```
Diagrammatic representation of variables and pointers created in the above program, is given below:

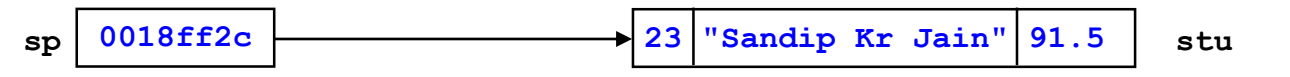

Consider the structure declaration of student and the pointer variable sp created in the above example, then following C++ statements will flag syntax error (all three statements):

```
cin>>*sp;
cout<<*sp<<endl;
cout<<*sp.roll<<*sp.name<<*sp.mark<<endl;
```
Pointer variable sp points to stu, that is,  $*$  sp is of the student (struct) type. C++ statements  $c$  in $>>$ \* sp; and cout $\langle \langle \rangle$  sp; will flag syntax errors. Using star  $(\star)$  as a dereferencing operator with a pointer to struct (class) type, expressions  $*sp.roll, *sp.$  name and  $*sp.$  mark will flag syntax errors. Dot (.) operator has higher precedence compared to star (\*) operator. To remove the syntax errors, parenthesis is needed around the expression  $*$  sp. Corrected C++ statements are given below:

```
cout<<(*p).roll<<(*p).name<<(*p).mark<<endl;
cout<<p->roll<<p->name<<p->mark<<endl;
```
Expressions  $(*sp)$ .roll and  $sp->roll$  are same but  $(*sp)$ .roll is more complicated compared to  $sp->roll$ .  $*$  as a dereferencing operator can be used with pointer to any data type but  $\rightarrow$  can only be used with pointer to struct (class) type. An example of pointer to class is give below:

```
#include<iostream.h>
class employee
{
  char nam[20]; double sal;
  public:
     employee(char* n, double s) { strcpy(nam, n); sal=s; }
     void show() { cout<<nam<<" , "<<sal<<endl; }
};
void main()
{
  employee a("Deepak Agarwal", 90000.0), *ep=&a;
  cout<<"ep="<<ep<<endl;
  ep->show();
}
Running of the program produces following output:
```
sp=0x0018ff2c Deepak Agarwal , 90000

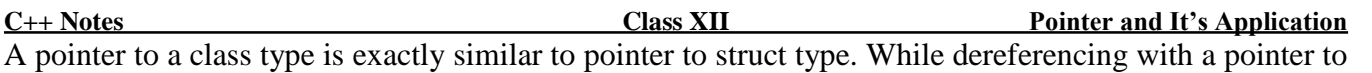

class type, only **public** members of the class **can be** dereferenced with the pointer variable. **Private** members and **protected** members of the class **cannot** be dereferenced with a pointer to a class type. Consider the class declaration of employee and the pointer variable ep created in the above example, then following  $C_{++}$  statement will flag as syntax error:

```
cout<<ep->nam<<ep->sal<<endl;
```
Compiler will flag syntax errors because nam and sal are private members of the class employee. There are three ways remove the syntax error:

- Change **class** to **struct** because default visibility label of a member of a **struct** is **public**
- Change the visibility labels of the data members nam and sal from **private** to **public**
- Add two access functions to return the values stored in the private data members nam and sal and instead of using the using the private data members nam and sal, use appropriate access functions

# **Dynamic Variable**

Pointer is an address and why do we need to know the address of a variable? Well we are ready to answer this question. Every type of variables that we have discussed so far – variables of fundamental type, array variables, variables of the type struct / class (objects) and pointer variables, all are allocated memory during the compilation time. Once the program is over, memory allocated to these variables are deallocated. These type variables are called static variable. It is called static because during run-time, no allocation and no de-allocation is possible (or allowed) for these kind of variables. A classic example of a static variable is an array. Array is decided during compilation time since an array size is a positive integer constant. During the run-time, it is neither possible to expand nor possible to contract the size of the array.

So is there any way to create a variable whose memory allocated during run-time and de-allocated during run-time? Answer is yes, it is possible through dynamic variable. A **dynamic variable** is a variable whose memory is allocated and de-allocated during the runtime. To create a dynamic variable we need a pointer variable. Why pointer variable? Because pointer variable will store the address of the dynamic variable. Along with pointer we also need two **unary** operators:

- **new** to allocated memory during the run-time
- **delete** to de-allocated memory during the run-time

Operators **new** and **delete** are keywords and also called **memory management** operators because these two operators manage allocation/de-allocation of memory during the run-time.

```
Rule: DataType *PtrVar = new DataType;
     delete PtrVar;
```
DataType is either fundamental data type or derived data type and PtrVar is the name of the pointer variable. Operator **new** allocates memory during the run-time and address of the allocated memory is stored in PtrVar. When allocating memory during the run-time, data type is important since data type will decide how many byte(s) of memory is(are) to be allocated. Every program is allocated fixed amount of memory. This fixed amount memory space to be used for global variables, local variables and dynamic variables. During the runtime this fixed amount of memory space may get exhausted. If this happens then the operator **new** will fail to allocate memory during the run-time and in that case pointer variable PtrVar will store a value NULL.

Operator **delete** de-allocates memory pointed to by PtrVar. If memory is allocated but not de-allocated – it will result in memory leakage. Example of operators **new** and **delete** is given in the next page:

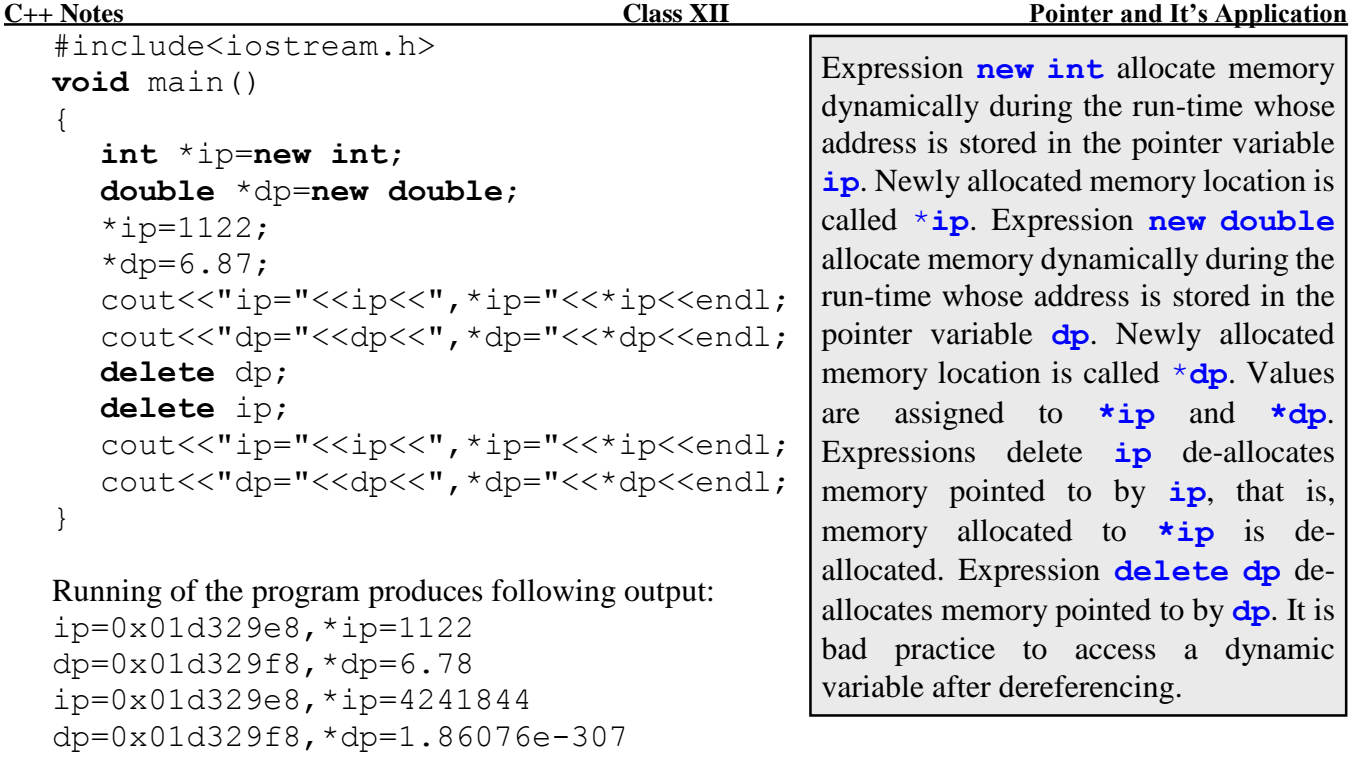

Diagrammatic representation pointers and dynamic variables created in the above program is given below:

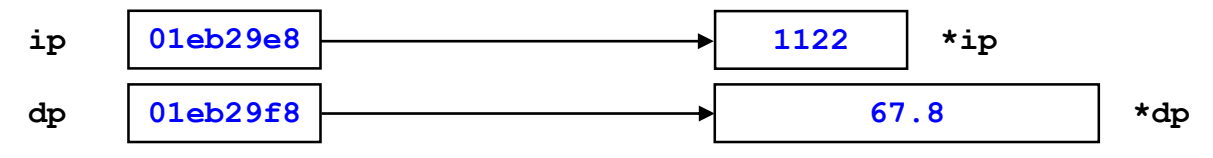

In the previous example, memory was allocated dynamically and the address was stored in a pointer variable. Value was stored in dynamic variable by using assignment operator. But value can be stored in dynamic variable when the dynamic variable is being created. An example is given below:

```
int *ip=new int (1122);
double *dp=new double (67.8);
cout<<"ip="<<ip<<" , *ip="<<*ip<<endl;
cout<<"dp="<<dp<<" , *dp="<<*dp<<endl;
delete ip;
delete dp;
```
Running of the program segment will produces following output:

```
ip=0x00902a08 , *ip=1122
dp=0x009029e8 , *dp=67.8
```
Value that is to be assigned to the newly created memory location is written within a pair of parenthesis. Statement **int** \*ip=**new int** (1122); does **three** things:

- Creates a pointer variable ip
- Address of dynamic variable  $(*ip)$  is stored in ip
- Dynamic variable (newly allocated memory location  $\star$ ip) is initialized with a value 1122, that is, the memory location  $*ip$  stores a value 1122

Concept of dynamic variable is also applicable for derived type like struct and class. As mentioned earlier, operators **new** and **delete** can be used with pointer to derived type (struct / class type). Examples are given in the next page showing the use of **new** and **delete** with pointer to struct / class.

```
#include<iostream.h>
struct student
{
  int roll; char name[20]; double marks;
};
void main()
{
  student stu={23, "Sandip Kr Jain", 88.5};
  student *sp=new student (stu);
  cout<<"sp="<<sp<<endl;
  cout<<sp->roll<<", "<<sp->name<<", "<<sp->marks<<endl;
  delete sp;
}
```

```
Running of the program produces following output:
sp=0x01f229e8
23 , Sandip Kr Jain , 88.5
```
Diagrammatic representation of pointer and dynamic variable created in the above program, is given below:

```
sp *sp
01f229e8 23 "Sandip Kr Jain" 88.5
#include<iostream.h>
class student
{
  int roll; char name[20]; double fees;
  public:
     student(int ro, char* na, double fe)
     {
       roll=ro;
       strcpy(name, na);
       fees=fe;
     }
    void display() { cout<<roll<<" , "<<name<<" , "<<fees<<endl; }
};
void main()
{
  student *sp=new student(18, "Jaydeep Singh", 6000);
  cout<<"sp="<<sp<<endl;
  sp->display();
  delete sp;
}
```

```
Running of the program produces following output:
sp=0x01d729e8
18 , Jaydeep Singh , 6000
```
Diagrammatic representation of pointer and dynamic variable created in the above program, is given below:

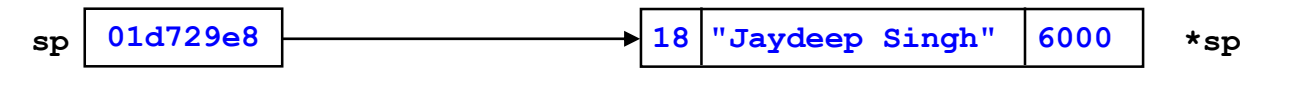

# **Array and Pointer**

In C++ array and pointers are very closely related. Array name is a constant pointer – represents the address of first element of an array. Displaying an array name (except for array of **char** – displays string) will display the starting address of the array. Since an array name is a pointer, array name can be assigned to a pointer variable. It is important to note that array variable's data type and pointer variable's data must be same. If pointer variable's data type and array variable's data type do not match then the compiler will either flag a warning or a syntax error. An example is given below:

```
#include<iostream.h>
void main()
{
   int a[]={12, 35, 46, 89, 63}, *ip=a;
   char b[]="JULY MORNING", *cp=b;
   double c[]={1.2, 3.5, 4.6, 8.9, 6.3}, *dp=c;
   cout<<"Address of a="<<a<<", "<<<a><<<<", "<<ip<<endl;
   cout<<"String b="<<b<<" , "<<&b[0]<<" , "<<cp<<endl;
   cout<<"Address of c="<<c<<", "<<&c[0]<<", "<<ip<<endl;
   for (int k=0; k<5; k++)
     \texttt{cout} \leq \texttt{a[k]} \leq \texttt{''}, "\leq \texttt{c[k]} \leq \texttt{endl};
   ip=c; dp=a;
   cout<<"ip="<<ip<<endl;
   cout<<"dp="<<dp<<endl;
}
```

```
Running of the program produces following output:
Address of array a=0x0018ff40 , 0x0018ff40 , 0x0018ff40
String b=JULY MORNING , JULY MORNING , JULY MORNING
Address of array c=0x0018ff08 , 0x0018ff08 , 0x0018ff08
12 , 1.2
35 , 3.5
46 , 4.6
89 , 8.9
63 , 6.3
ip=0x0018ff04
dp=0x0018ff40
                        Borland C++ 5.0 compiler will flag a warning for ip=c; and dp=a;
                        Since ip (pointer to an int) is assigned the address of array c (array 
                        of double - pointer to double) and dp (pointer to double) is 
                        assigned the address of array a (array of int - pointer to int).
```
Pointer of the type void is called **generic** pointer(**type less** pointer). A generic pointer can store address of any variable / array. But disadvantage of generic pointer is that, **dereferencing** a generic pointer will flag **syntax error**. An example is given below:

```
#include<iostream.h>
void main()
{
  int x=39;
  char v='\mathbb{T}';
  double z=2.5;
  void *p=&x;
  cout<<<p<<" , "<<*p<<endl;
  p = \&y;cout<<p<<" , "<<<*p<<endl;
  p = \& z;cout<<p<<", "<<*p<<endl;
}
```
Pointer variables **p** is a generic pointer (pointer to **void**). Pointer variable **p** first stores address of **x** and next it stores address of **y**. Finally it stores the address of **z**. When compiling the program, expression **\*p** will flag syntax error since **\*p** is of the type **void**. It is possible to dereference a generic pointer by proper typecasting. An example is given in the next page after making the necessary corrections.

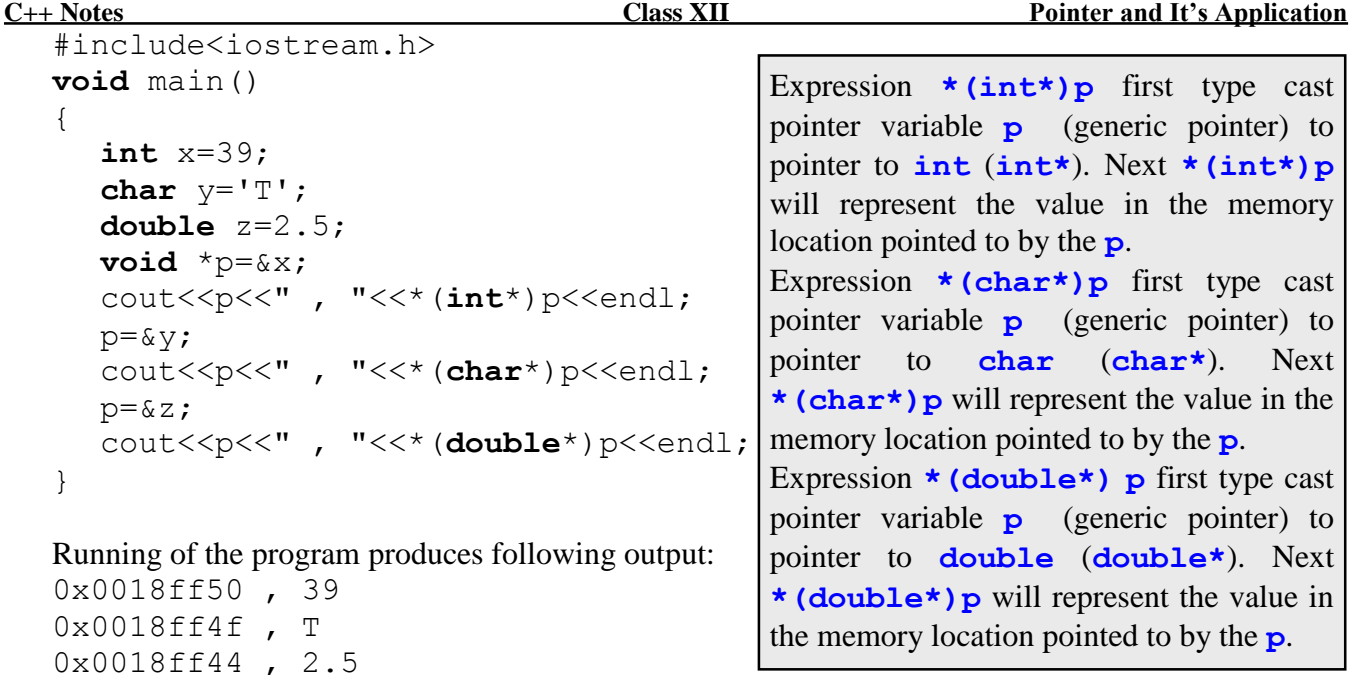

## **Dynamic Array**

Any array in  $C_{++}$  is allocated memory during compilation time and that is reason why array size in  $C_{++}$ has to be a positive integer constant. Any attempt to create an array variable where array size is a variable will result in syntax error. But with dynamic memory it is possible to create an array whose size can be decided during the run-time and memory allocated to a dynamic array can be de-allocated during the runtime Dynamic array is created during the run-time by using the operator **new** and it is de-allocated during the run-time by using the operator **delete**.

```
Rule: DataType *PtrVar = new DataType [Size];
     delete []PtrVar;
```
DataType is the data type is either fundamental type or derived type and  $PtrVar$  is the name of the pointer variable. Size represents size of the array. Size could either be or **positive integer constant** or **positive integer variable** or **positive integer expression**. Operator **new** allocates a block of memory with Size number of contiguous memory locations and starting address of the block will be stored in the pointer variable PtrVar (dynamic array name). The pointer variable  $PtrVar$  will a value NULL if no more memory space is available for allocation during the run-time.

Operator **delete** de-allocates contiguous memory block during the run-time pointed to by the pointer variable  $PtrVar$  (dynamic array name). Entire block of memory location will be de-allocated. Use of [] before the pointer variable PtrVar is very important because without [], **delete** only de-allocates the first memory location in the block.

## **Example 1 (Dynamic Array of Integers)**:

```
#include<iostream.h>
#include<stdlib.h>
void main()
{
  int n;
  cout<<"Number of elements? "; cin>>n;
  int *arr=new int[n];
  for (int x=0; x \le n; x++)
     arr[x] = random(90) + 10;
```

```
for (int k=1; k\leq n; k++)for (int j=0; j<n-k; j++)
        if (arr[j]>arr[j+1])
        {
          int t=arr[j]; arr[j]=arr[j+1]; arr[j+1]=t;
        }
  for (int c=0; c \le n; c++)
     cout<<arr[c]<<" ";
  delete []arr;
}
```
### Running of the program produces following output:

Number of elements? 15 14 20 22 26 34 36 37 42 66 67 76 85 90 96 97

### **Example 2 (Dynamic Array of floating point values)**:

```
#include<iostream.h>
#include<stdlib.h>
void main()
{
  int n;
  cout<<"Number of elements? "; cin>>n;
  double *arr=new double[n];
  for (int x=0; x\leq n; x++)
     arr[x] = (random(90) +10)/10.0;for (int k=1; k\leq n; k++)for (int j=0; j<n-k; j++)
        if (\arr[i])\ar(r[i+1]){
          double t=arr[j]; arr[j]=arr[j+1]; arr[j+1]=t;
        }
  for (int c=0; c<n; c++)
     cout<<arr[c]<<" ";
  delete []arr;
}
```
## Running of the program produces following output:

Number of elements? 10 2.2 2.4 4.1 5 6 6.3 7.3 8.6 8.9 9.2

## **Example 3 (Dynamic Array of characters)**:

```
#include<iostream.h>
#include<stdio.h>
void main()
{
  char *str=new char[40];
  cout<<"Input a string? "; gets(str);
  cout<<"Inputted string="<<str<<endl;
  delete []str;
}
```
# Running of the program produces following output:

```
Input a string? Weekends are Friday and Saturday
Inputted string=Weekends are Fridays and Saturdays
```

```
C++ Notes Class XII Pointer and It's Application
  Example 4 (Dynamic Array of structure type):
     #include<iostream.h>
     struct student
     {
       char name[10]; double mark;
     };
     void main()
     {
       int n;
       cout<<"Positive integer? "; cin>>n;
       student* arr=new student[n];
       for (int x=0; x<n; x++)
       {
          cout<<"Name and Mark? "; cin>>arr[x].name>>arr[x].mark;
        }
       for (int k=1; k<n; k++)
          for (int j=0; j\leq n-k; j++)if (arr[j].mark<arr[j+1].mark)
             {
               student t=arr[j]; arr[j]=arr[j+1]; arr[j+1]=t;
             }
       cout<<"Displaying array sorted in descending order on Mark\n";
       for (int c=0; c \le n; c++)
          cout<<arr[c].name<<", "<<arr[c].mark<<endl;
       delete []arr;
     }
```
#### Running of the program produces following output:

```
Number of elements? 5
Name and Mark? Ankita 90.5
Name and Mark? Hitesh 78.5
Name and Mark? Sooraj 93.5
Name and Mark? Deepak 88.5
Name and Mark? Farida 82.5
Displaying array sorted in descending order on Mark
Sooraj , 93.5
Ankita , 90.5
Deepak , 88.5
Farida , 82.5
Hitesh , 78.5
```
# **What can / cannot be done with a pointer variable**?

- 1. A pointer variable can be assigned an address.
	- A pointer variable can be assigned a value NULL **int** \*ip=NULL **double** \*dp=NULL;
	- A pointer variable can be assigned an address of a variable / array **int** a=2014, arr1[]={10, 20, 30, 40, 50}; **char** str[]="Summer Break!", \*cp=str; **double** b=91.4, arr2[]={1.4, 3.2, 5.3, 2.7, 4.8}; **int** \*ip1=&a, \*ip2=arr1; **double** \*dp1=&b, \*dp2=arr2;

A pointer variable can be assigned an address of another pointer variable (same data type)

```
int a=2014, b=2013, *pa=&a, *pb=&b;
cout<<"pa="<<pa<<", *pa="<<*pa<<endl;
cout<<"pb="<<pb<<<" , *pb="<<*pb<<endl;
pa=pb;
cout<<"pa="<<pa<<", *pa="<<*pa<<endl;
cout<<"pb="<<pb<<<" , *pb="<<*pb<<endl;
```
### Running of the program segment produces following output:

```
pa=0x0018ff50 , *pa=2014
pb=0x0018ff4c , *pb=2013
pa=0x0018ff4c , *pa=2013
pb=0x0018ff4c , *pb=2013
```
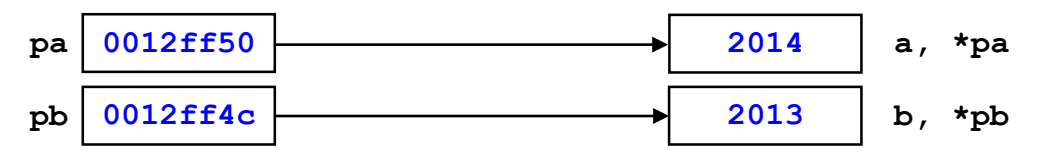

After assigning address stored in the variable pb to the pointer variable pa (pa=pb;):

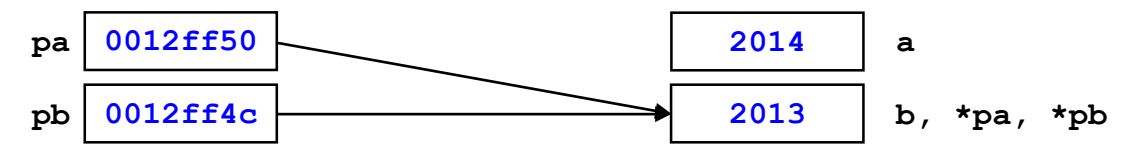

 A pointer variable can be assigned an address of a dynamic variable / dynamic array **int** \*ip=**new int**;

```
char *cp=new char;
double *dp=new double;
int *arr1=new int[20];
char *arr2=new char[80];
double *arr3=new double[10];
```
2. A pointer variable can be displayed.

```
int a=2014, arr1[]={10, 20, 30, 40, 50};
double b=91.4, arr2[]={1.4, 3.2, 5.3, 2.7, 4.8};
int *ip1=&a, *ip2=arr1;
double *dp1=&b, *dp2=arr2;
cout<<"ip1="<<ip1<<", ip2="<<ip2<<endl;
cout<<"dp1="<<dp1<<" , dp2="<<dp2<<endl;
```
3. Increment  $(++)$  and decrement  $(--)$  operators can be used with a pointer variable Increment and decrement operator used with a pointer variable legally, when a pointer variable stores an address of an array.

**int** arr[]={12, 35, 46, 89, 63, 27, 94, 76, 55, 81}, \*ptr=arr;

**ptr 0012ff2c**

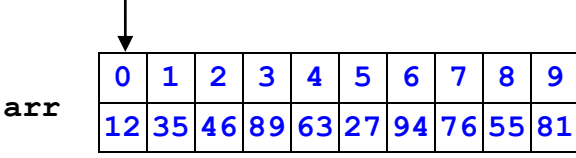

cout<<ptr<<", "<<\*ptr<<endl; will display address of the first element of the array and the value stored in the first element in the array  $(0 \times 0018 \text{ ff2c}$ , 12) will be displayed. ptr++;

(Or ++ptr; Or ptr=ptr+1; Or ptr+=1;) will update the pointer variable ptr to point to the second element (index 1) of the array.

$$
\frac{\text{0012ff30}}{\text{ptr}}
$$

cout<<ptr<<", "<<\*ptr<<endl; will display address of the second element of the array and the value stored in the second element in the array  $(0 \times 0018$  ff 30 , 35) will be displayed.

 $ptr++$ ; will update the pointer variable  $ptr$  to point to the third element (index 2) of the array.

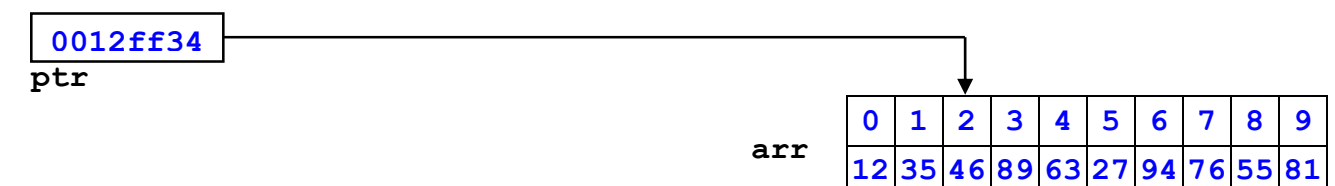

cout<<ptr<<", "<<\*ptr<<endl; will display address of the third element of the array and the value stored in the third element in the array  $(0 \times 0018 \text{ ff}34, 46)$  will be displayed.

 $p \text{tr}++$ ; will update the pointer variable  $p \text{tr}$  to point to the fourth element (index 3) of the array.

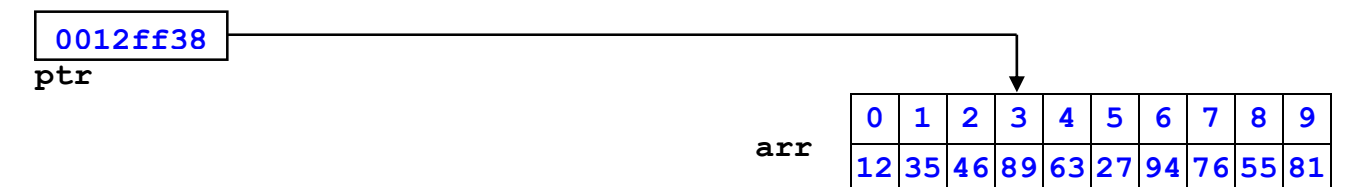

cout<<ptr<<", "<<\*ptr<<endl; will display address of the fourth element of the array and the value stored in the fourth element in the array  $(0 \times 0018$  ff 38, 89) will be displayed.

 $ptr+=3$ ; will update the pointer variable  $ptr$  to point to the seventh element (index 6) of the array.

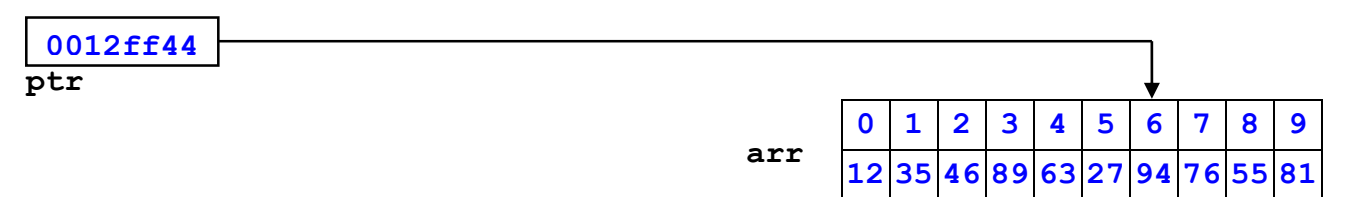

cout<<ptr<<", "<<\*ptr<<endl; will display address of the seventh element of the array and the value stored in the seventh element in the array  $(0 \times 0018 \text{ ff}44, 94)$  will be displayed.

 $ptr+=3$ ; will update the pointer variable  $ptr$  to point to the tenth element (index 6) of the array.

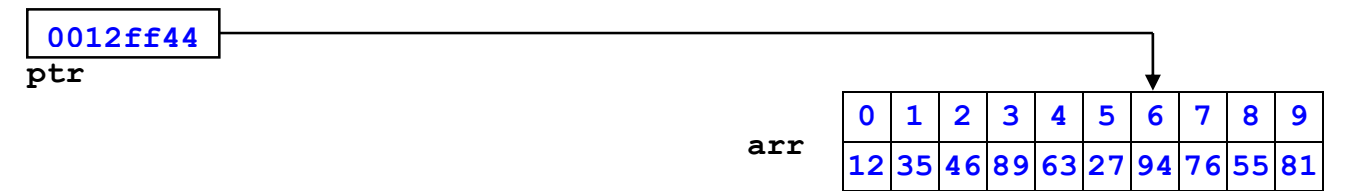

cout<<ptr<<", "<<\*ptr<<endl; will display address of the seventh element of the array and the value stored in the seventh element in the array  $(0 \times 0018ff44, 94)$  will be displayed.

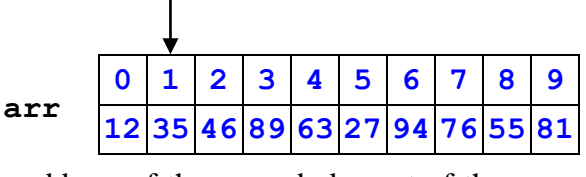

So it is very clear that  $p \text{tr} + +$  will update the pointer variable to point to the next element of the array. But if the pointer variable  $ptr$  is pointing to the last element of the array, then  $ptr++$  will point to an unallocated memory location containing garbage value. The example above uses an array of **int** and pointer to an **int** but the concept is applicable for any data type including **char** type derived data type struct / class.

- 4. A pointer variable can be passed as a value / reference parameter to a function
- 5. A value cannot be inputted into a pointer variable except pointer to a character